## PCクラフ3月度「動画に関するあれこれ」

#### 1. 動画File の種類(拡張子から見る!!)

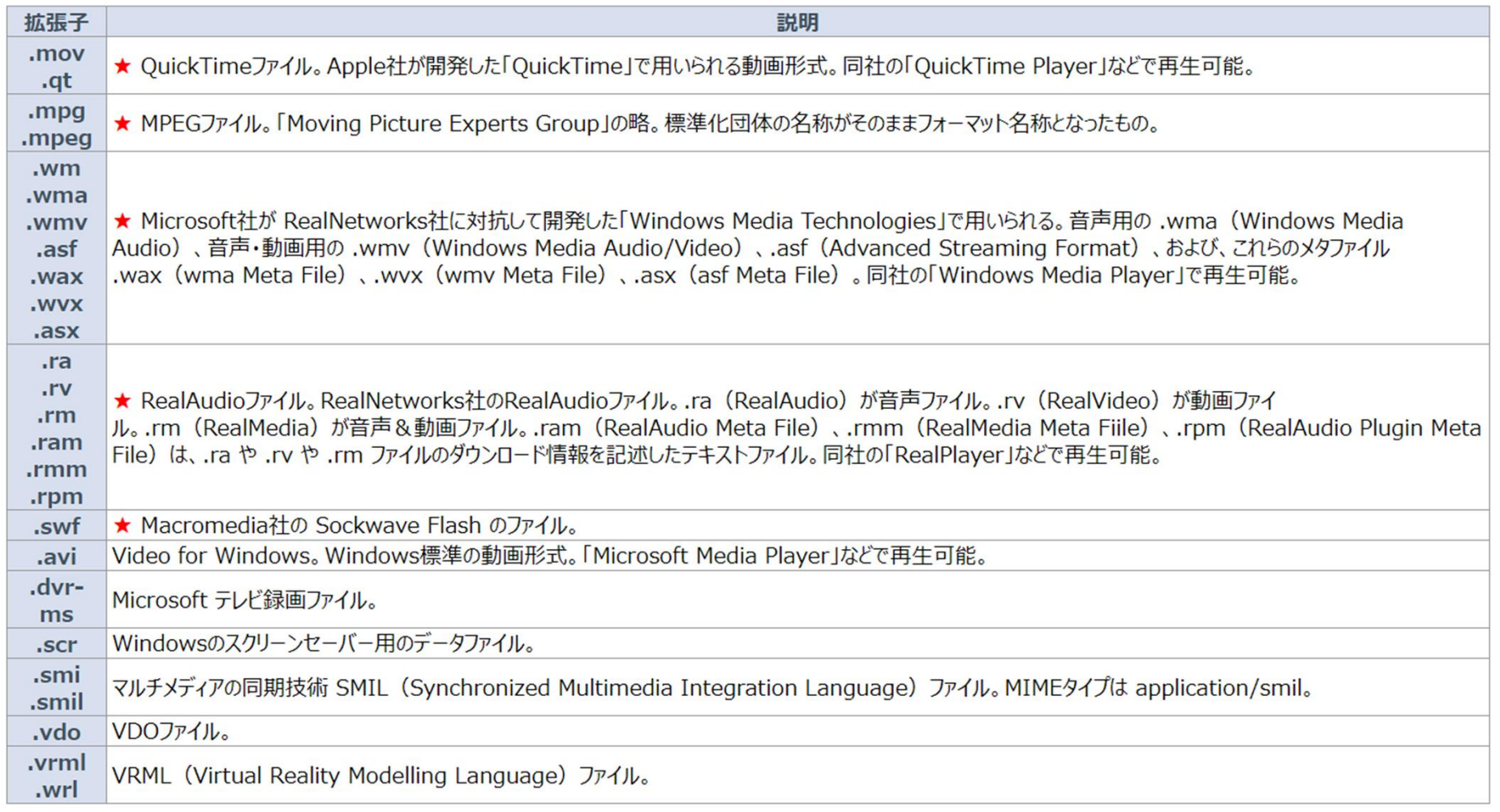

# ※ ISO Image file について

·CDやDVD, BDの中身を一つにまとめた(イメージ)ファイル ・PCでそのまま扱うことは出来ない

2.PCによる動画再生(disc等の)

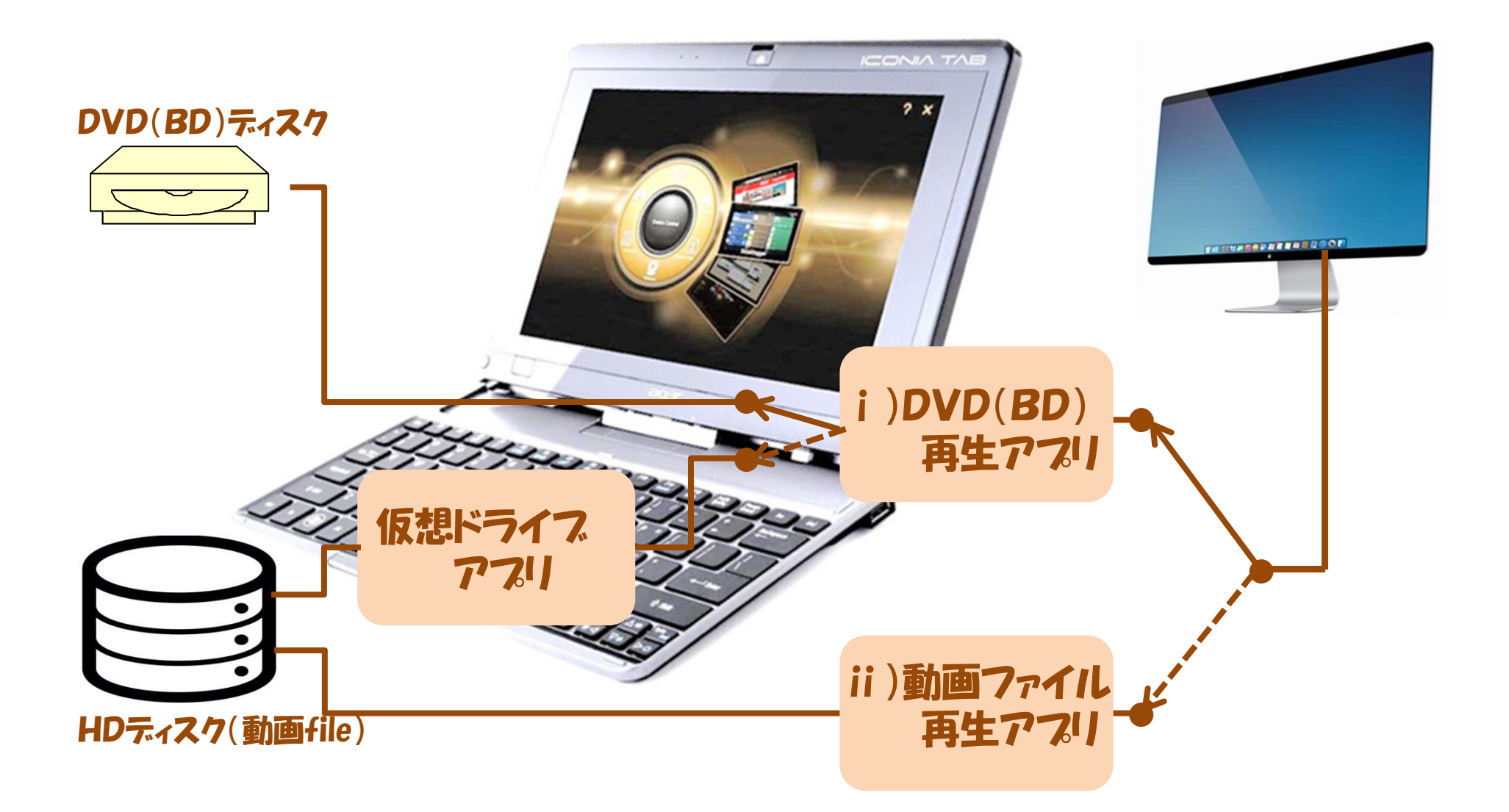

### 3.Ripping

#### ・Rippingとは、DVDやBDのディスクイメージを抽出することであり、それを実行す るApplicationをRipperと言う。

- ・ディスクイメージはCSS(content scramble system)と言うコピーガードが懸け られている(DVD BDはAACS:advanced access content system)。
- ・また、Region codeに基づく再生制限もある。

・Ripperはこれらを解除する機能を持つ。

<代表的な Ripper>

・DVD Decrypter

https://dvd-decrypter.jp.uptodown.com/windows

・BD Decrypter

https://freesoft.tvbok.com/freesoft/matome/blu-ray\_ripping.html

※DeCSS(CSS解除)を実行することは、個人用途対象であっても違法!!

#### 4.Data圧縮

- ・1層DVDは4.7Gbyte133分の動画記録が可能
- ・2層DVDは1層DVDの2倍弱の容量
- ・ほとんどのDVDは2層DVD。従って、1層記録のDVDRに複製するには、Data 圧縮が必要

DVD Shrink ・DVDイメージデータの圧縮(最大1/2圧縮) ・DeCSS等解除する機能もある。

https://dvd-shrink.jp.uptodown.com/windows

5.ディスク作製(複製)の手順

1)ISO Image file(by decrypter or DVD shrink) **2)ISO Image file → Disk作製(by decrypter)** 

6. 仮想ディスクドライフ

DAEMON Tools が有名だが、explorerでfileをマウントすることにより仮想化 が可能!!

7.ISO Image file を再生出来るPlayer

VLC media player など

https://forest.watch.impress.co.jp/library/software/vlcmedia\_ply/

以上デモ等行いながら説明します。

以上